# Partenariats de coopération 2022 Formulaire de candidature commenté **AC 220**

## Appel 2022

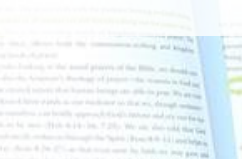

Erasmus+

(æf)

### **0. GUIDES ET DEMARCHES PREALABLES**

- Ce formulaire commenté fait référence au "**Guide du programme Erasmus+ 2022"** en version française disponible [ici.](https://erasmus-plus.ec.europa.eu/fr/document/erasmus-programme-guide-2022) Attention, c'est la version anglaise qui fait foi.
- La Commission européenne a développé un manuel sur les montants forfaitaires AC2, le « **Handbook on KA2 lumps sums** » disponible [ici.](https://www.erasmusplus-fr.be/menu-expert/ac2-projets-en-faveur-de-la-cooperation/partenariats-simplifies-petite-echelle/formulaires/) Il s'agit d'une source d'information clé dans le cadre de la rédaction de votre candidature.
- Un guide technique des formulaires de candidature en ligne est disponible [ici](https://www.erasmusplus-fr.be/menu-expert/ac2-projets-en-faveur-de-la-cooperation/partenariats-simplifies-petite-echelle/formulaires/).
- Veuillez vous assurer que vous disposez bien de tous les [codes](https://wikis.ec.europa.eu/display/NAITDOC/FR+Guides+du+candidat+-+Phase+de+soumission+de+candidature?preview=/36700704/36700720/Organisation Registration Guide_no external links (FR).pdf) OID [nécessaires](ttps://wikis.ec.europa.eu/display/NAITDOC/EU+Login+-+European+Commission+Authentication+Service?preview=/33529367/33533461/EU Login  European Commission Authentication Service (pdf version).pdf) et d'un compte EU LOGIN (voir vidéo explicative sur le site de [l'AEF](https://www.erasmusplus-fr.be/menu-expert/ac2-projets-en-faveur-de-la-cooperation/partenariats-simplifies-petite-echelle/formulaires/)).

### **0. TRUCS ET ASTUCES**

- Pensez à consulter la **grille d'évaluation** des projets AC2 dans le "Guide for experts on Quality assessment" : [ici](https://www.erasmusplus-fr.be/menu-expert/ac2-projets-en-faveur-de-la-cooperation/partenariats-de-cooperation/formulaires/) . Cette grille sera utilisée par les experts qui évalueront votre candidature.
- Veuillez formuler vos propos de manière compréhensible et expliciter les acronymes utilisés.
- Les différents champs sont limités à un certain nombre de **caractères**. Au-delà du nombre limite, votre texte sera effacé.
- Les **annexes** viennent « en complément » du formulaire de candidature qui doit contenir le cœur de votre projet.
- $\Rightarrow$  Il est recommandé d'annexer: tout élément étayant votre analyse des besoins, votre plan de communication, votre plan qualité, etc.
- $\Rightarrow$  il est obligatoire d'annexer: un chronogramme d'activités (diagramme de GANTT) et la déclaration sur l'honneur signée
- $\Rightarrow$  Attention: leur nombre et leur volume sont limités.
- Un **logiciel de lecture de fichier PDF (Adobe Reader de préférence), une imprimante et un scanner** seront nécessaires pour imprimer, signer et scanner la déclaration sur l'honneur. La **signature électronique** eID est également acceptée.
- Le **formulaire est sauvegardé automatiquement**. Mais il est recommandé de sauvegarder des versions en pdf régulièrement en cas de problème technique.
- Il est possible de **partager le travail** de rédaction avec vos partenaires (droit en lecture, en écriture, etc.)
- Il est possible de **soumettre plusieurs fois** le formulaire de candidature. Dans ce cas, l'Agence évaluera la dernière version.

### **0. LE FORMULAIRE - accès**

### Tous les formulaires de candidature sont accessibles sur le site de la Commission :

<https://webgate.ec.europa.eu/erasmus-esc>

**Sélection de la langue** : l'anglais est défini comme langue par défaut. Pour en changer, cliquez ici et sélectionnez la langue de votre choix dans le menu.

Donatienne de San

**Connectez-vous** ici à l'aide de votre **EU Login** pour accéder au contenu de la plateforme.

Pour ouvrir un nouveau formulaire de candidature, cliquez sur « opportunities » et cliquez sur le secteur correspondant à votre projet

Votre brouillon s'enregistre automatiquement dans « Applications »

Guides techniques et autres outils édités par la Commission

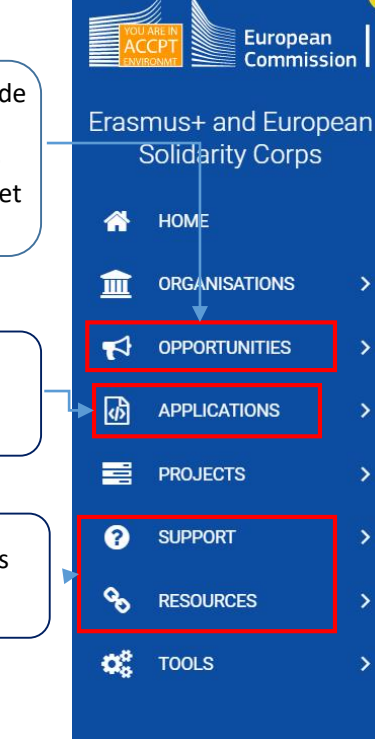

### Home > Opportunities for Erasmus+

#### **Opportunities for Erasmus+**

Welcome to the Erasmus+ Applications. Here you can apply for one or more of the actions supported by the Erasmus+ Programme and managed by the Erasmus+ National Agencies. Below you can browse applications by field of opportunity or key action.

Before starting your application, please check if your organisation has a unique Organisation ID that is required to participate in Erasmus+ actions managed by National Agencies. You can search for your Organisation ID or register a new organisation using the Erasmus+ and European Solidarity Corps platform: Search for an organisation

If you are interested in applying for Erasmus+ actions managed by the Education, Audiovisual and Culture Executive Agency, please visit: EACEA Funding Opportunities [3]

#### **FIELD OF OPPORTUNITY**

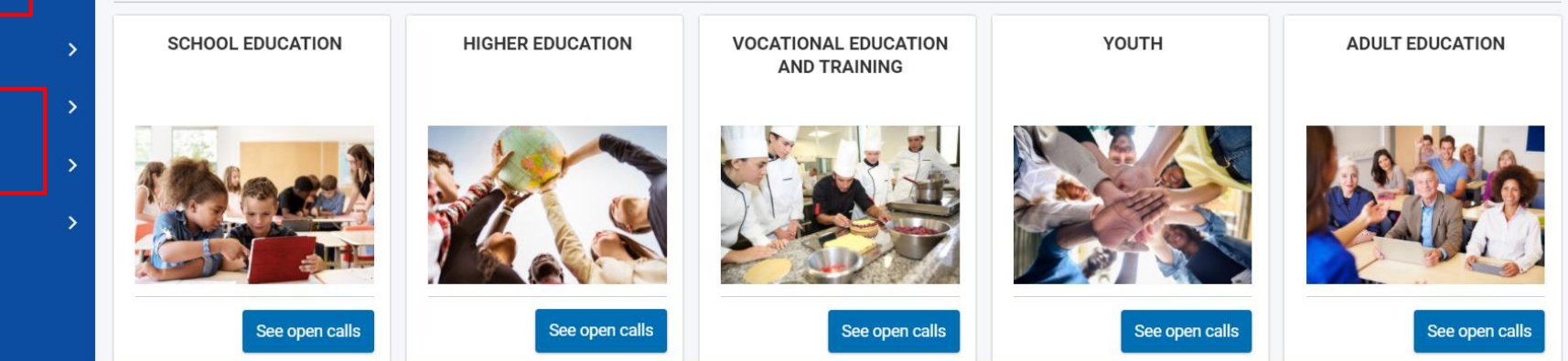

### **0. LE FORMULAIRE**

Н

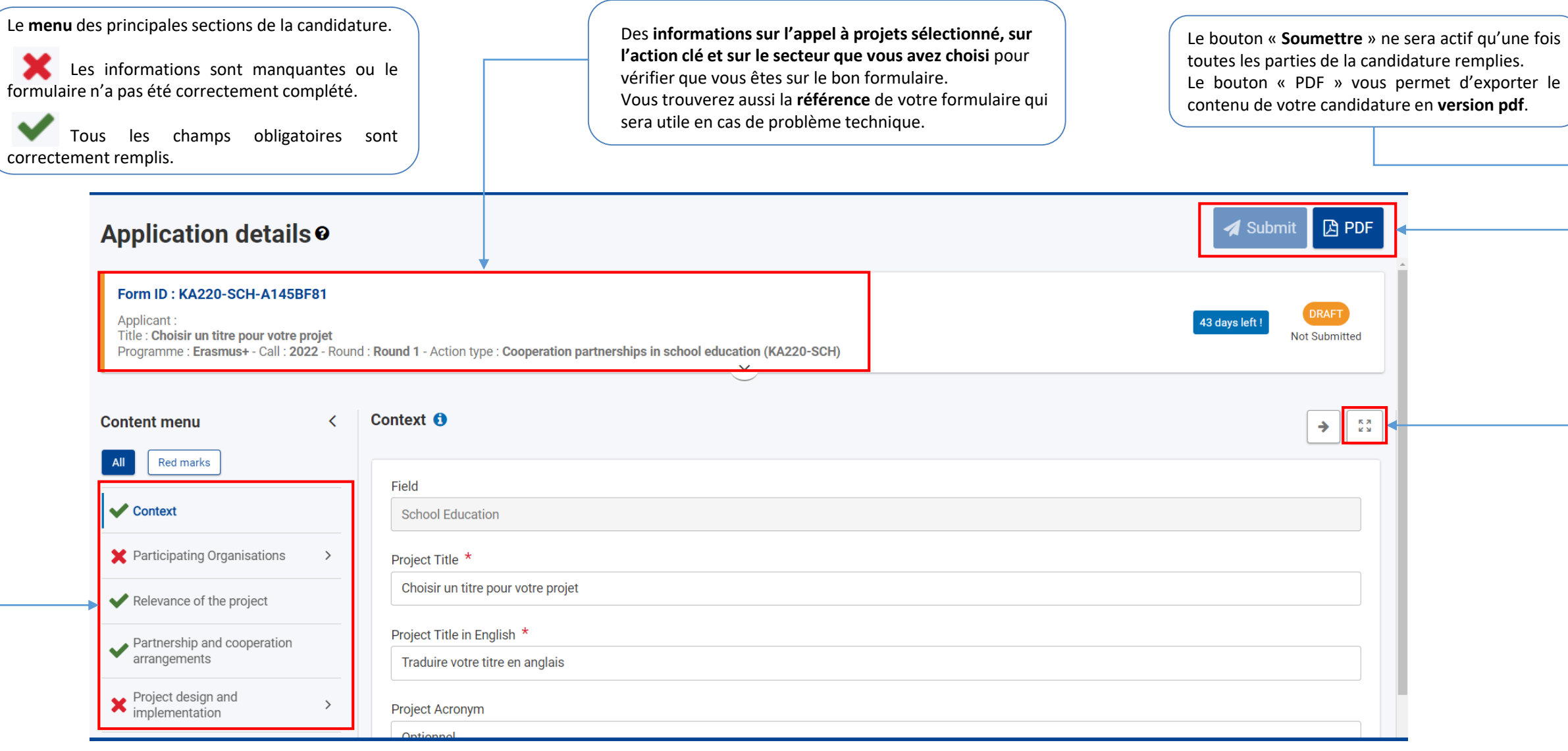

Ce bouton vous permet d'agrandir la vision en « plein écran »

### **0. LE FORMULAIRE – vue d'ensemble**

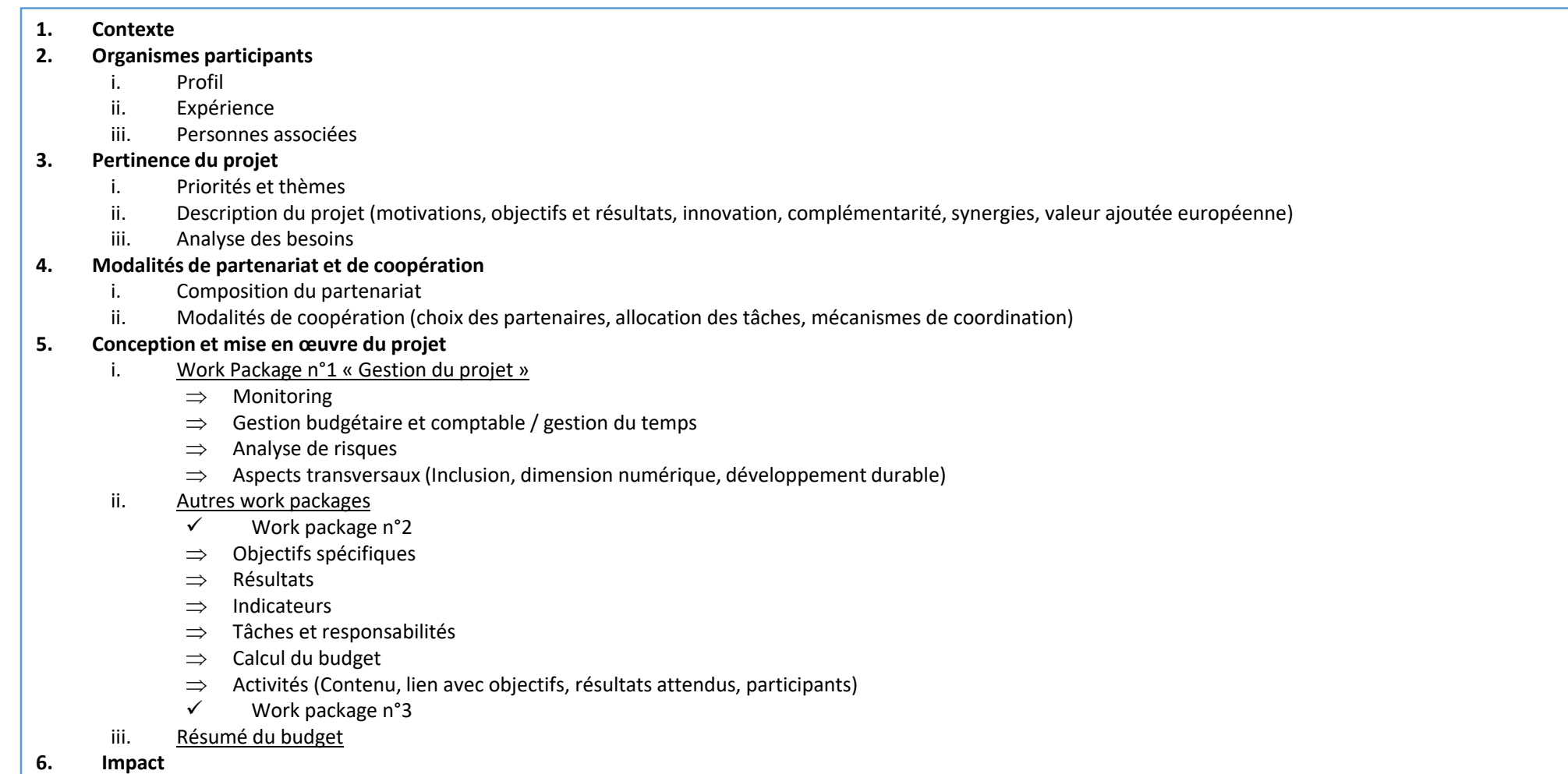

- $\Rightarrow$  Evaluation
- $\Rightarrow$  Pérennité
- $\Rightarrow$  Rayonnement
- $\implies$  Communication et promotion
- **7. Résumé du projet**
- **8. Annexes**
- **9. Check List**

### **1. CONTEXTE**

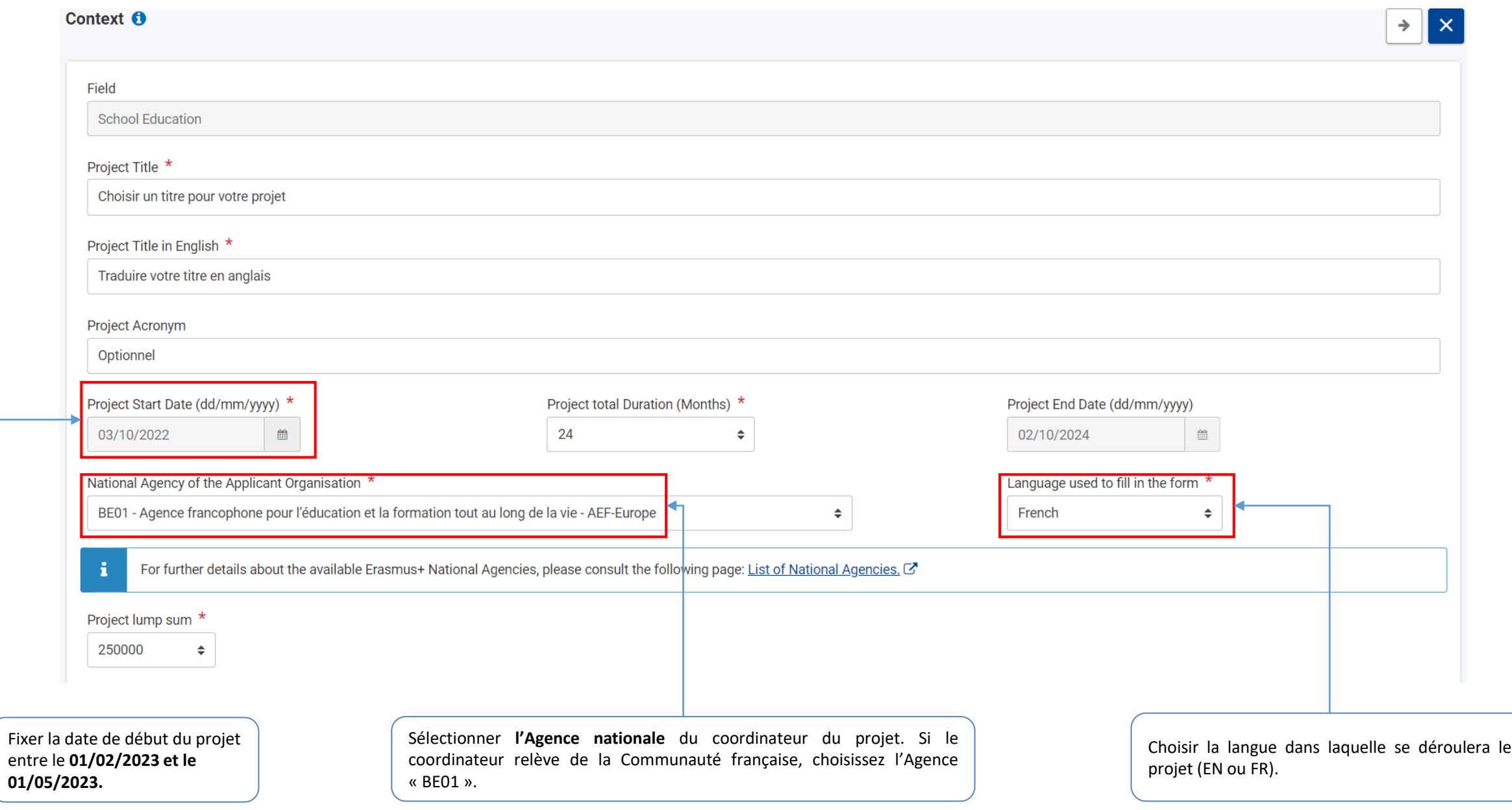

### **2. ORGANISMES PARTICIPANTS (I)**

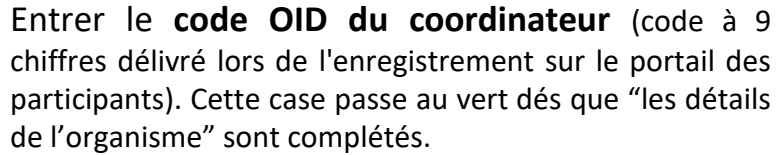

Le nom et le pays de votre établissement apparaissent automatiquement.

Applicant

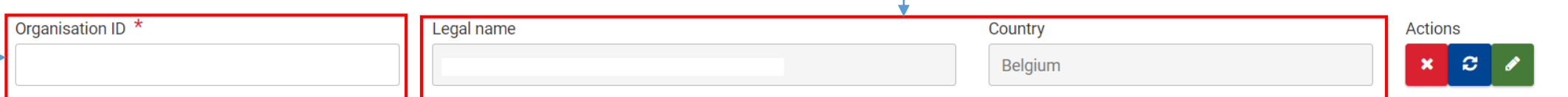

#### **Partner Organisations**

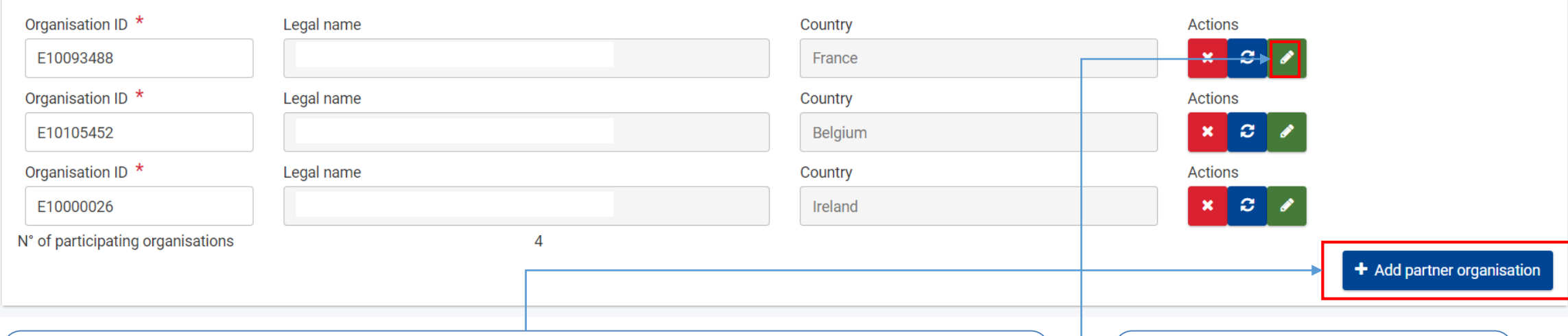

**Cliquer ici** pour ajouter d'autres partenaires. Attention, le projet doit impliquer des organismes issus d'au moins trois pays différents participant au programme Erasmus+ (voir pays « programme » dans le Guide du Programme)

**Cliquer sur cette icône** pour faire apparaître la page « Détails de l'organisme ».

### **2. ORGANISMES PARTICIPANTS (II)**

### **Description des partenaires (qualité du partenariat et pertinence)**

#### **Background and experience**

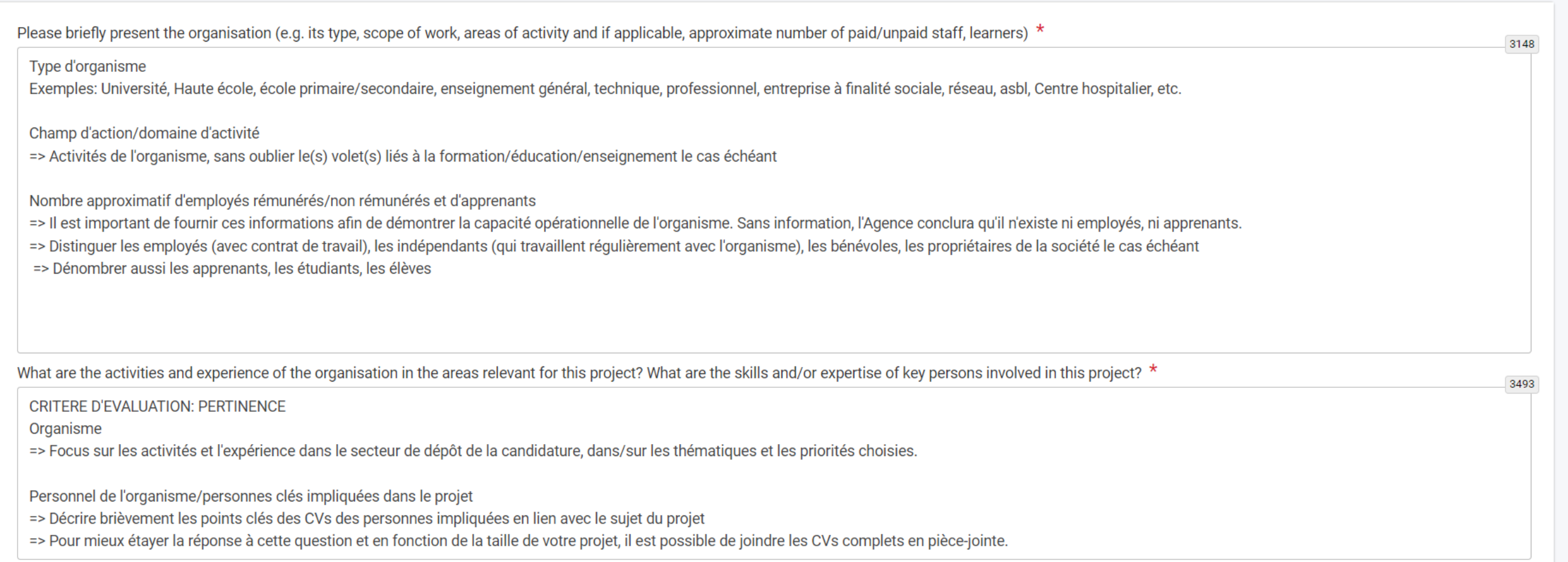

### **2. ORGANISMES PARTICIPANTS (III)**

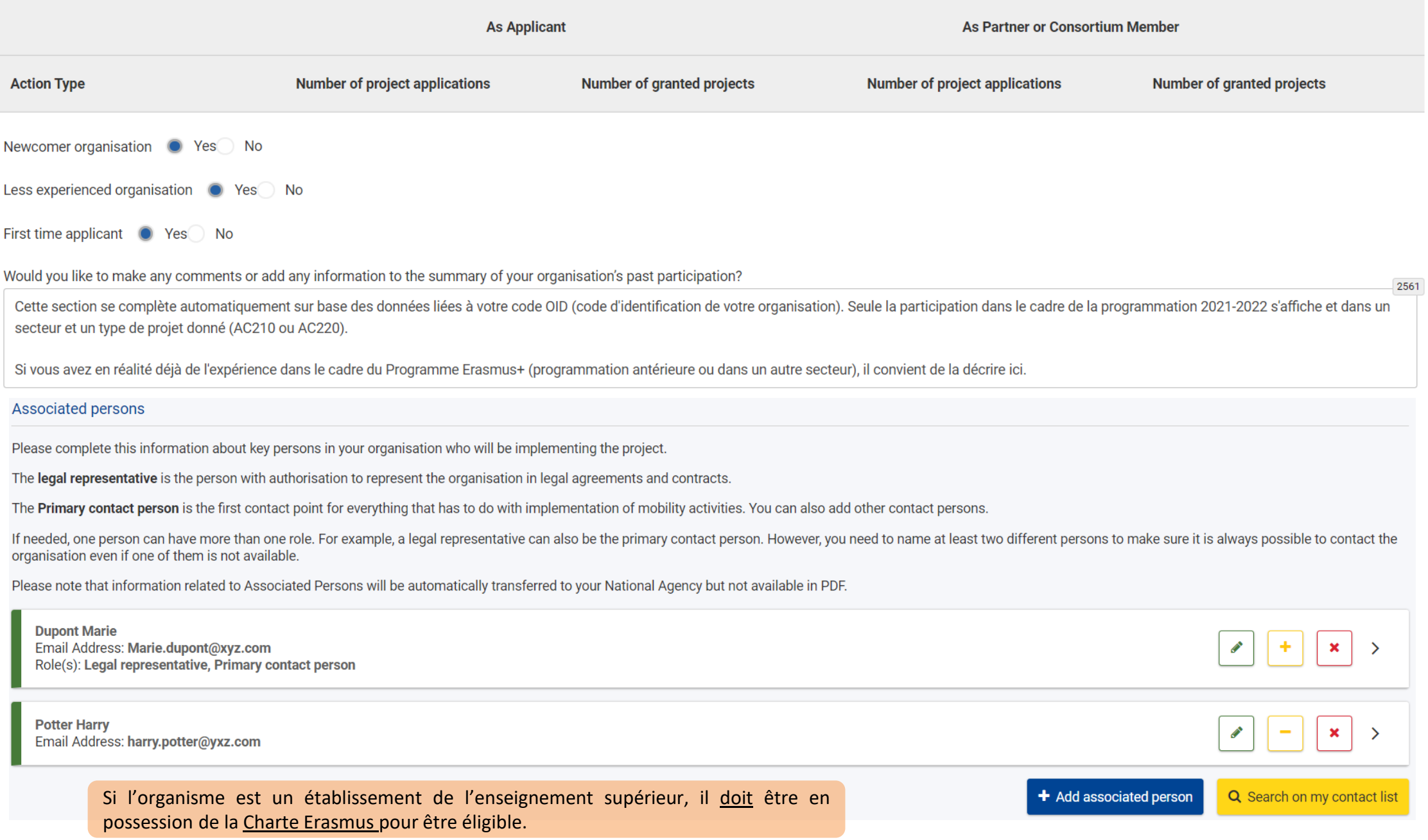

### **3. PERTINENCE DU PROJET (I) – Priorités et thèmes**

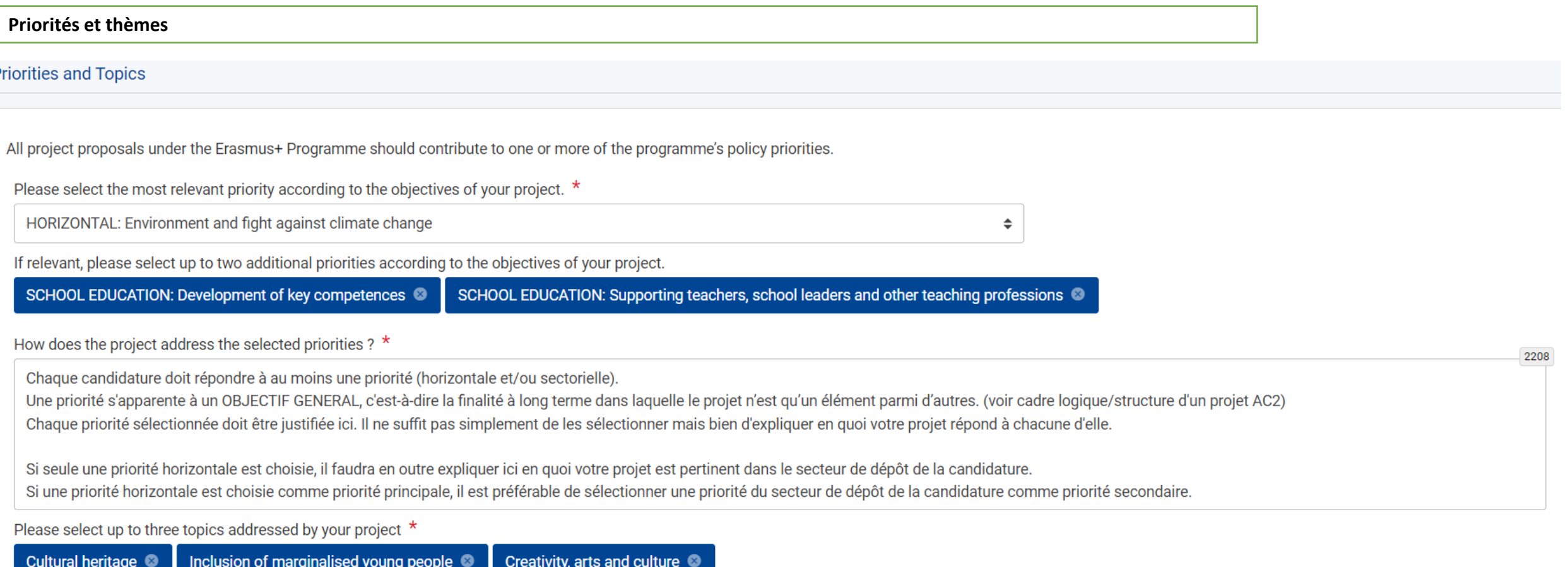

Pour connaître le détail des priorités, veuillez consulter le guide du [Programme](https://ec.europa.eu/programmes/erasmus-plus/resources/programme-guide_fr).

### 3. PERTINENCE DU PROJET (II) - Description du projet (a)

#### Architecture générale de votre projet: besoins/motivations, objectifs spécifiques, résultats concrets

#### Project description

Please describe the motivation for your project and explain why it should be funded. \*

Bref rappel de l'analyse des besoins que vous aurez développée plus loin dans le formulaire.

What are the objectives you would like to achieve and concrete results you would like to produce? How are these objectives linked to the priorities you have selected ? \*

Il s'agit ici de décrire les objectifs spécifiques et les résultats attendus de votre projet (voir cadre logique/structure d'un projet AC220) en lien avec les objectifs généraux/priorités choisies. Ces aspects seront à développer de manière plus détaillée plus avant dans le formulaire dans la partie "Conception et mise en oeuvre du projet". Attention donc à la cohérence interne de votre candidature. 2908

1708

#### **OBJECTIFS SPECIFIQUES**

=> Ces objectifs spécifiques doivent répondre aux objectifs généraux/priorités du projet décrits plus haut. Il convient donc de faire apparaître clairement le lien entre eux.

=> Ce sont les objectifs opérationnels du projet. Ils devront être SMART (Spécifiques, Mesurables, Atteignables, "Relevants"/pertinent", Temporellement définis) et atteints à la fin du projet.

=> Ces objectifs répondent à un besoin comme démontré dans l'analyse des besoins.

#### **RESULTATS ATTENDUS**

Les résultats/livrables attendus permettront de déterminer si les objectifs sont atteints à la fin du projet.

=> Exemples de résultats tangibles/livrables: programmes d'étude, supports pédagogiques, ressource éducative libre, outils informatiques, analyses, études, méthode d'apprentissage, etc.

=> Exemples de résultats intangibles: Professeurs/élèves/personnel formés, Elèves revalorisés, etc.

### 3. PERTINENCE DU PROJET (II) – Description du projet (b)

#### Innovation, complémentarité, synergies, valeur ajoutée européenne

What makes your proposal innovative? \*

En quoi le projet pourra-t-il produire des résultats innovants (= nouveaux) dans le secteur de dépôt OU dans son contexte géographique?

L' "innovation" peut être présente à plusieurs niveaux:

- Contenu des résultats du projet

- Processus et méthodes de travail utilisés

- Public-cible ou organisations visées

How is this project complementary to other initiatives already carried out by the participating organisations?  $*$ 

Le projet va-t-il renforcer les connaissances, savoir-faire ou pratiques existants des parties prenantes?

ET/OU

Si la candidature est basée sur un projet précédemment financé ou sur du contenu innovant existant, démontre-telle une valeur ajoutée significative comparée aux initiatives précédentes (nouveaux publics-cibles, nouvelles activités ou répartition géographique)?

Si le développeur initial du projet ne participe pas, les relations avec lui sont-elles bien transparentes et respectueuses (droits d'auteur)?

How is your proposal suitable for creating synergies between different fields of education, training, youth and sport or how does it have a strong potential impact on one or more of those fields? \*

Le projet pourrait-il produire des résultats pertinents pour d'autres secteurs de l'éducation et de la formation, de la jeunesse et du sport en dehors du secteur de dépôt de la candidature (dans lequel l'impact sera le plu important)?

How does the proposal bring added value at European level through results that would not be attained by activities carried out in a single country? \*

1632

2765

1690

1482

Un projet financé par des fonds européens se doit d'avoir une dimension européenne. En quoi le même projet ne pouvait-il pas être financé au niveau national/local?

Il ne suffit pas d'arguer ici que le consortium inclut des partenaires issus de pays européens différents. Il faut aller au-delà de cet argumentaire que n'importe quel autre candidat pourrait développer.

### **3. PERTINENCE DU PROJET (III) – Analyse des besoins**

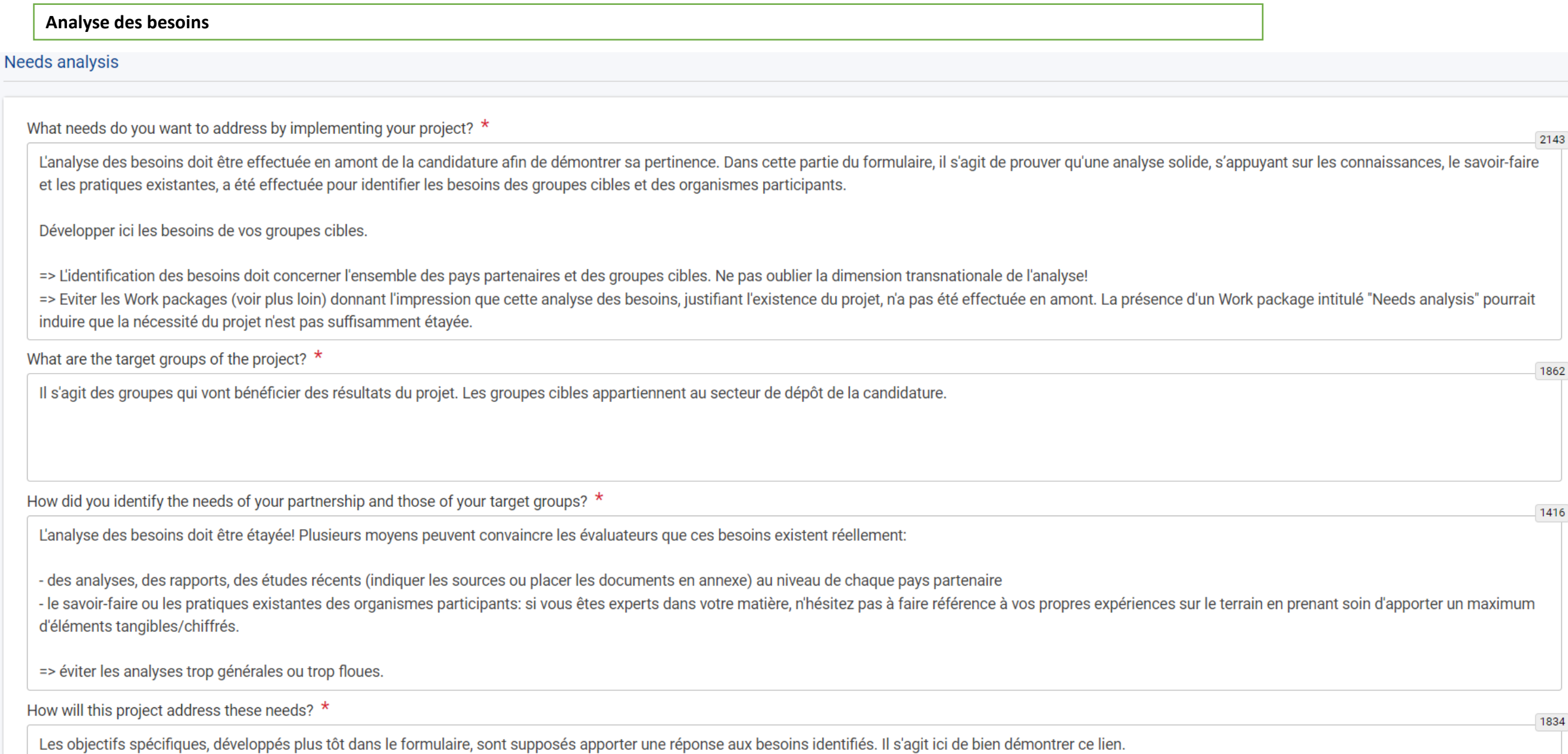

### 4. MODALITES DE PARTENARIAT ET DE COOPERATION

#### Composition du partenariat, allocation des tâches, mécanismes de coordination (Qualité du partenariat)

How did you form your partnership? How does the mix of participating organisations complement each other and what will be the added value of their collaboration in the framework of the project? If applicable, please list a describe the associated partners involved in the project. 1750

Décrivez l'expertise de chaque partenaire et ce qu'ils vont apporter au projet. Il s'agit ici d'expliquer pourquoi vous les avez choisis et en quoi leur expérience ou expertise particulière et/ou complémentaire permettra a de livrer ses résultats de manière optimale.

Si le projet inclut des organismes de pays «partenaires» (et donc qui ne sont pas parmi les «pays programme»), il sera indispensable de démontrer ici leur valeur ajoutée au projet. Pour démontrer leur valeur ajoutée, posez vous les questions suivantes afin de bien argumenter:

Ce partenaire est-il vraiment unique? Peut-il être remplacé par un partenaire européen? Les résultats du projet pourraient-ils être atteints sans la participation de l'organisation du pays partenaire?

=> Si la valeur ajoutée n'est pas démontrée, le projet pourra éventuellement être financé mais le partenaire devra être écarté.

Il est utile de rappeler dans la description du partenaire (section «organismes partenaire»), les raisons qui font de lui un partenaire incontournable.

Il convient d'expliquer ici le rôle d'éventuels « partenaires associés » qui ne feront pas formellement partie du partenariat et ne recevront donc pas de financement pour leurs activités dans le cadre du projet.

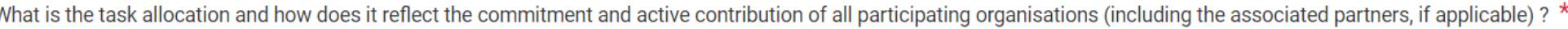

La répartition des tâches doit démontrer l'engagement et la contribution active de tous les membres du consortium.

=> Les rôles et tâches doivent être distribués de manière appropriée et équilibrée en tenant compte des compétences et savoir-faire de chacun.

=> Si le coordinateur/organisme candidat devra assumer la gestion générale du projet, la gestion des work packages et l'organisation des activités devraient être réparties entre les partenaires.

=> La contribution active de chacun devra se refléter aussi dans la répartition budgétaire entre partenaires (voir "Budget summary" dans le formulaire).

Liste non exhaustive de tâches qui doivent être couvertes: gestion administrative et financière, communication, dimension inclusive, suivi qualité, etc.

Describe the mechanism for coordination and communication between the participating organisations (including the associated partners, if applicable) \*

Veuillez décrire les mécanismes de COORDINATION et de COMMUNICATION entre partenaires.

En outre, l'utilisation des plateformes éducatives de la Commission européenne est vivement conseillée en fonction du secteur de votre projet.

=> Adultes et EFP: EPALE

=> Enseignement scolaire: School education Gateway et eTwinning

Ne pas oublier les conventions/accords bilatéraux à établir entre le coordinateur et chacun de ses partenaires (document interne au partenariat) afin d'établir clairement les modalités de paiement des avances budgétaires e les droits et obligations de chacun.

2418

2240

### **5. CONCEPTION ET MISE EN ŒUVRE DU PROJET (I) – Work Package n°1 « Gestion du projet » (a)**

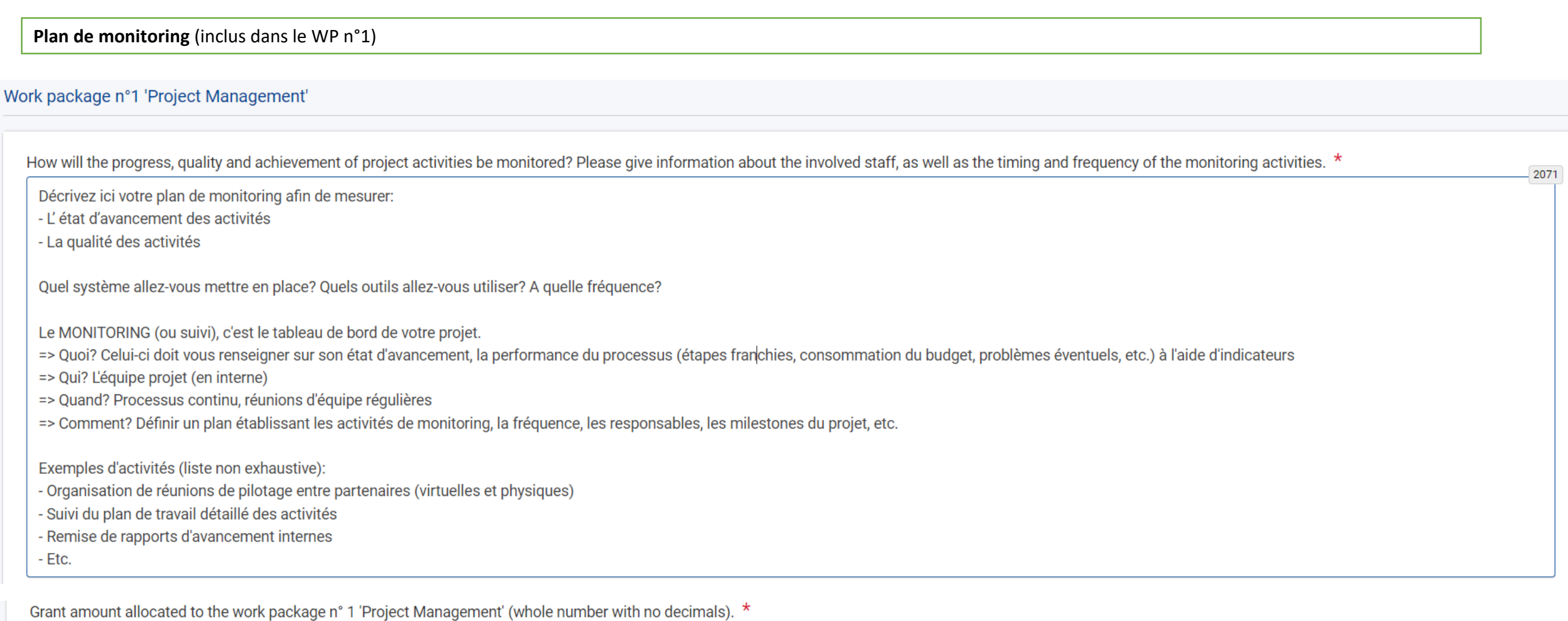

Please complete...

Le montant alloué à la « gestion du projet » ne pourra pas dépasser 20% du montant forfaitaire choisi.

### 5. CONCEPTION ET MISE EN ŒUVRE DU PROJET (I) – Work Package n°1 « Gestion du projet » (b)

#### Plan de monitoring (inclus dans le WP n°1)

How will you ensure proper budget control and time management in your project? \*

Il s'agit de décrire ici plus particulièrement les aspects du plan de monitoring qui concernent le contrôle du budget et la gestion du temps.

#### **GESTION BUDGETAIRE et COMPTABLE**

Comment allez-vous vous assurer que les objectifs seront atteints endéans le budget prévu? Comment allez-vous redistribuer les préfinancements recus (avances) entre les partenaires tout en vous assurant que ceux-ci produisent bien les résultats attendus? Quels mécanismes d'approbation des dépenses allez-vous mettre en place? Comment allez-vous réduire le risque de détournement de fonds publics (piratage informatique, etc.)? Comment allez-vous vous assurer que chaque partenaire ait bien compris et mis en oeuvre le cadre réglementaire d'Erasmus+? Comment allez-vous gérer la trésorerie et la comptabilité liées au projet? Les dépenses seront-elles bien traçables (comptabilité analytique)?

#### **GESTION DU TEMPS - CHRONOGRAMME**

Il est indispensable de fournir un programme de travail temporellement défini (chronogramme ou tableau de GANTT) en annexe à la candidature afin de répondre de manière adéquate à cette question. => Celui-ci doit être clair, complet, réalisable et inclut toutes les phases nécessaires pour mener à la réalisation des objectifs: préparation, mise en œuvre, et communication des résultats du projet

Afin d'assurer une bonne gestion administrative du projet, ne pas oublier les aspects suivants:

- Mettre en place des conventions bilatérales entre le coordinateur et chacun des partenaires définissant les droits et obligations de chacun

- Rassemblement et compilation des preuves de réalisation des activités (photos et vidéos, ordres du jour, listes de présence, supports de formation, livrables produits, etc.) et des preuves de réalisation des indicateurs dans les Work packages (par ex. indicateur "degré de satisfaction des participants": questionnaires de satisfaction complétés et analyse des résultats)

- Encodage dans les outils de la Commission européenne (Beneficiary module, plateforme des résultats E+, etc.)

What are your plans for handling risks for project implementation (e.g. delays, budget, conflicts, etc.)? \*

Il s'agit de produire ici une analyse de risques et les mesures de remédiation que vous prévoyez pour les juguler.

700

1886

### **5. CONCEPTION ET MISE EN ŒUVRE DU PROJET (I) – Work Package n°1 « Gestion du projet » (c)**

Les **aspects transversaux** (inclusion, dimension numérique et développement durable) doivent être inclus dans la conception du projet.

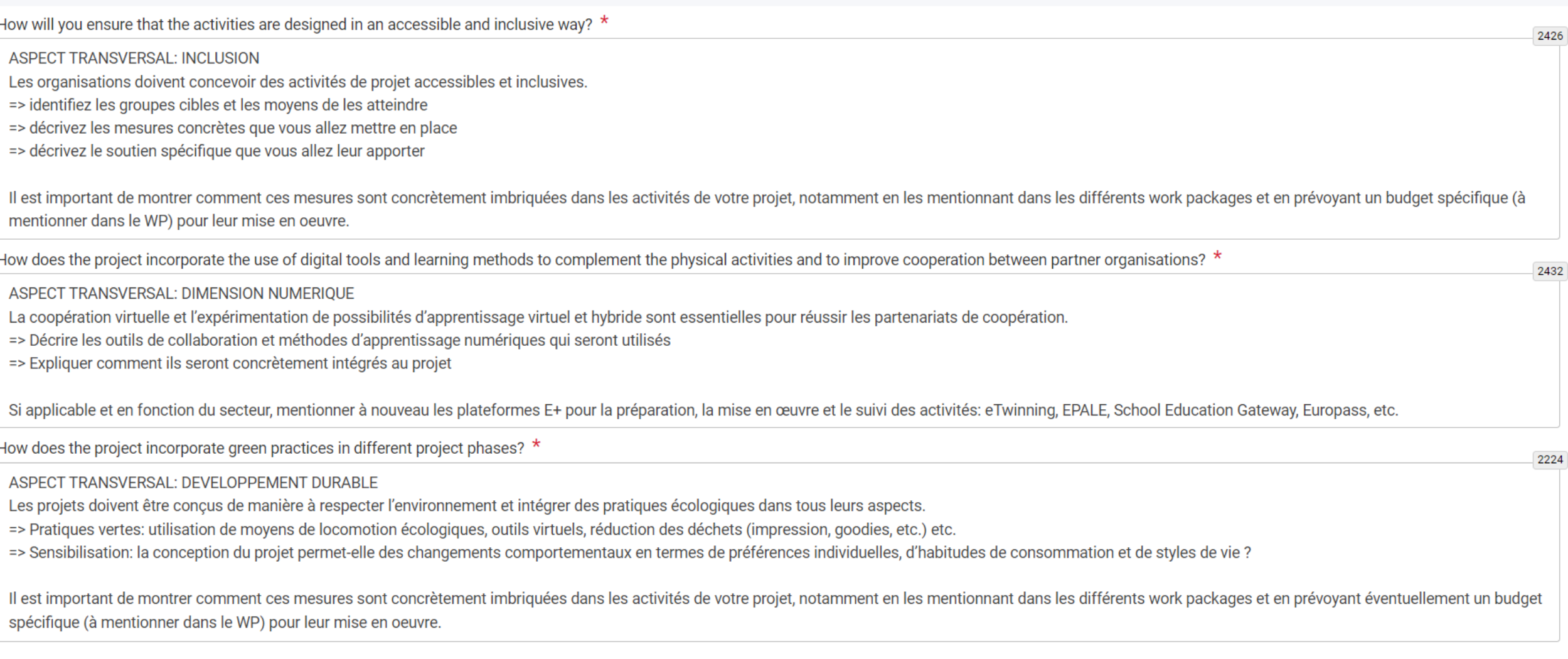

#### Other work packages

Please note that it is recommended to split your projects in a maximum of 5 work packages, including the one on project management.

In this section, please do not add the work package project management already included in the previous section.

![](_page_18_Picture_203.jpeg)

QU'EST CE QU'UN WORK PACKAGE?

Les Work packages (« modules de travail ») sont au centre de la formulation du projet.

=> Ils doivent décrire les objectifs spécifiques auxquels ils répondent, présenter une liste d'activités, les résultats/livrables attendus et les indicateurs de réussite.

=> Chaque WP se voit attribuer une partie du montant forfaitaire choisi.

=> Recommandation: minimum 3 et maximum 5 « work package » dont un destiné à la gestion (= Work package n°1 prévu par le formulaire) et un autre destiné à la communication du projet.

=> A la fin du projet, le niveau d'atteinte des objectifs de chaque work package sera évalué au moyen des indicateurs fournis dans la candidature. Si les objectifs sont insuffisamment atteints, l'Agence devra effectuer des coupes budgétaires.

Objectifs spécifiques et résultats attendus au niveau de chaque Work package

#### Work package n°2 - Honolulu

What are the specific objectives of this work package and how do they contribute to the general objectives of the project? \*

QU'EST CE QU'UN OBJECTIF SPECIFIQUE?

=> Les objectifs spécifiques contribuent à l'atteinte des objectifs généraux/priorités du projet décrits plus haut. Il convient donc de faire apparaître clairement le lien entre eux.

=> Ce sont les objectifs opérationnels du projet. Ils devront être SMART (Spécifiques, Mesurables, Atteignables, "Relevants"/pertinent", Temporellement définis) et atteints à la fin du projet.

=> Ces objectifs répondent à un besoin comme démontré dans l'analyse des besoins.

Il convient ici de bien montrer le lien entre ce WP et un ou plusieurs des objectifs spécifiques déjà décrits plus haut dans le formulaire ainsi qu'avec l'objectif général du projet (priorités).

What will be the main results of this work package? \*

**OU'EST-CE OU'UN RESULTAT?** 

Pour rappel, les résultats/livrables attendus (et les indicateurs assortis de leurs cibles) permettront au Comité d'évaluation de déterminer si les objectifs spécifiques sont atteints.

=> Résultats tangibles (livrables: programmes d'étude, supports pédagogiques, ressource éducative libre, outils informatiques, analyses, études, méthode d'apprentissage, etc.)

=> Résultats intangibles (Professeurs/élèves/personnel formés, Elèves revalorisés, etc.)

Listez et explicitez les résultats principaux de ce Work package.

=> Attention à la cohérence avec la partie "Activités" plus bas dans le formulaire et avec la partie "Description du projet" plus haut dans le formulaire.

1301

1310

#### Indicateurs et cibles

#### Tâches et responsabilités de chaque partenaire au niveau du Work package

What qualitative and quantitative indicators will you use to measure the level of the achievement of the work package objectives and the quality of the results? \*

Il s'agit ici de lister quelques indicateurs clés assortis de leurs cibles afin de mesurer:

- le niveau d'atteinte des objectifs spécifiques du Work package

- la qualité des résultats produits

=> ces indicateurs s'inscrivent dans le système d'évaluation que vous aurez décrit dans la partie "IMPACT"

=> less is more: identifier les indicateurs les plus pertinents

=> vérifier qu'il existe pour chaque indicateur, une source de vérification facilement utilisable car il faudra ensuite produire les preuves de leur valeur.

#### **OU'EST-CE OU'UN INDICATEUR?**

Mesure d'une valeur en vue d'un objectif à atteindre. Un indicateur peut être quantitatif ou qualitatif.

=> Indicateurs quantitatifs: définit des informations mesurables sur des quantités, des faits et peut être vérifié mathématiquement

=> Indicateur qualitatif: décrit les événements, les raisons, les causes, les effets, les expériences, etc. Les indicateurs qualitatifs peuvent être rendus quantitatifs grâce à des méthodes de notation.

#### **DEFINIR AUSSI LES CIBLES**

Un indicateur est la mesure d'une valeur à un instant donné. Une cible est la valeur souhaitée de l'indicateur lorsque l'action est terminée.

Exemple: Cible: 1000 visites sur le site d'ici décembre 2020 Indicateur: 500 visites en juillet, 750 en octobre, 1100 en décembre Autres exemples: voir "Handbook on KA2 Lumpsums"

Please describe the tasks and responsibilities of each partner organisation in the work package. \*

Décrire les tâches et responsabilités de chaque partenaire de manière détaillée pour ce work package spécifique. => Attention à la cohérence avec la partie "Modalité de partenariat et de coopération" plus haut dans le formulaire.

#### SUITE INDICATEURS: VOS INDICATEURS SONT-ILS "RACER"?

"Relevant" (pertinents): étroitement liés à l'objectif à atteindre. Ils ne doivent pas être trop ambitieux et mesurer le bon élément Acceptés: la définition de l'indicateur et la manière dont il est mesuré doivent être convenues entre tous les partenaires et les responsabilités doivent être clairement attribuées Crédibles: Non ambigus et vérifiables, y compris pour des observateurs extérieurs "Easy" (faciles): La collecte de données doit être simple et peu onéreuse. Les informations fournies par l'indicateur doivent être facilement compréhensibles Robustes: la valeur de l'indicateur ne peut être facilement manipulée

1093

662

#### **Rapport coût-efficacité du Work Package**

Please explain how the grant amount attributed to this work package constitutes a cost-effective use of the budget \*

#### CALCUL DU BUDGET D'UNE ACTIVITE

Décrivez votre calcul pour chaque activité listée ci-dessous.

- $\Rightarrow$  Exemple de coûts à inclure: voyage et frais de subsistance sur place, équipement, coûts de publication, développement IT, ressources humaines (nombre de jours de travail estimé x coût par jour de travail), etc.
- $\Rightarrow$  Il n'existe pas de coût éligible ou non éligible. Il n'y a que des coûts « nécessaires » (ou non nécessaires) et « raisonnables » (ou non raisonnables) pour la bonne réalisation de l'activité. Si achat de matériel: bien justifier en quoi cet achat est nécessaire à l'activité.
- $\Rightarrow$  La sous-traitance ne peut dépasser 20 % au total et ne peut jamais concerner les tâches essentielles du projet (comme la coordination).
- $\Rightarrow$  Ne pas oublier que le programme Erasmus+ offre un cofinancement pour votre projet. Cela signifie que la subvention de l'UE ne peut couvrir qu'une partie des coûts du projet, le reste devant être couvert par les organismes participants, soit sous la forme d'un financement supplémentaire, soit sous la forme de biens, services et travaux investis.
- $\Rightarrow$  S'inspirer des forfaits prévus dans l'ancienne programmation qui prenaient en considération cette part de cofinancement couverte par les organismes participants (Voir Guide du Programme 2020)
- $\Rightarrow$  Indiquer ici aussi la portion de budget que vous allouerez à la mise en œuvre des activités liées aux aspects transversaux (inclusion, digitalisation et développement durable)

#### EXEMPLE

4 organisations participantes (A: FWB; B: Irlandaise, C: Française, D: FWB)

A1: activité de formation à Bruxelles Durée: 3 jours / Lieu: structure A / Participants: 4 personnes par structure Subvention demandée: 6.000 EUR

#### Calcul:

- Frais de voyage A/R: 2.100 EUR  $=$  > B à A, 200 EUR x 4 pers = 800 EUR  $=$  > C à A, 250 EUR x 4 pers = 1.000 EUR  $=$   $>$  D à A, 25 EUR x 4 pers x 3 jours = 300 EUR (les participants de A n'ont pas besoin de voyager)

- Frais de séjour: 2.400 EUR  $=$  > 100 EUR x 3 jours x 8 pers = 2.400 EUR (les participants de D et de A n'ont pas besoin d'être logés)

- Achat de matériel: 250 EUR

- Interprète professionnel: 750 EUR ( 250 EUR x 3 jours)

- Catering: 500 EUR

**Description des activités:** contenu, lien avec objectifs spécifiques, résultats attendus, nombre et profil des participants

![](_page_22_Figure_2.jpeg)

QU'EST-CE QU'UNE ACTIVITE?

Les activités sont les actions à entreprendre pour atteindre les objectifs.

=> Toutes les activités qui répondent aux objectifs peuvent être financées. Cependant, si les activités proposées sont peu ou pas pertinentes ou si leur coût est disproportionné, la candidature court le risque de recevoir une évaluation négative.

=> Les activités doivent se dérouler dans les pays des organisations participant au projet et/ou au siège d'une institution de l'Union européenne (si dûment justifié)

=> Les activités impliquant le partage et la promotion des résultats peuvent avoir lieu lors d'événements/de conférences thématiques transnationaux pertinents partout dans le monde

=> il convient de lister les activités mentionnées ci-dessus et décrire chacune d'elles (A1, A2, A3)

#### EXEMPLES D'ACTIVITES DE MISE EN OEUVRE

- Réunions de travail,

- Activités d'échange de bonnes pratiques,

- Production de « livrables »: publications, matériel, documents, outils, produits, etc.,
- Activités de formation/ d'apprentissage/d'enseignement... ,

- Coopération virtuelle et activités locales (p. ex. travail en classe avec les apprenants, activités socio-éducatives, organisation et mentorat d'activités d'apprentissage/de formation intégrées)

#### EXEMPLES D'ACTIVITES DE DIFFUSION ET VALORISATION

- Elaboration de la stratégie de communication (objectifs de communication, messages clés, groupes cibles, medias, calendrier des actions, etc.)

- Création et production des outils de communication: site internet, flyers, etc.
- Identité visuelle

- Conférences, promotion des résultats du projet, etc.

**Description des activités:** contenu, lien avec objectifs spécifiques, résultats attendus, nombre et profil des participants

#### ACTIVITES DE FORMATION/D'APPRENTISSAGE/D'ENSEIGNEMENT

Si le projet comprend des activités de formation/d'apprentissage/d'enseignement, veillez à couvrir les aspects suivants:

- Ces activités et le profil/nombre de participants sont-ils bien pertinents par rapport aux objectifs du projet?
- Les dispositions pratiques liées à ces activités sont-elles de qualité? (gestion, soutien, modalités pratiques, sélection et préparation des participants, conventions, sécurité, etc.)
- Les mécanismes de reconnaissance et de validation pour les acquis d'apprentissage sont-ils de qualité?

#### RECONNAISSANCE DES ACQUIS D'APPRENTISSAGE

Veillez à utiliser les mécanismes de reconnaissance développés dans le cadre de la coopération européenne, par ex: Cadres de certifications européens / nationaux; Cadre européen des compétences clés et lignes directrices européennes pour la validation de l'apprentissage non formel et informel.

#### Education des adultes:

Outil de reconnaissance recommandé pour le personnel: Europass Mesures nécessaires pour valider les apprentissages non formels et informels

Enseignement scolaire: Outil de reconnaissance recommandé pour le personnel: Europass Il convient de décrire comment les acquis d'apprentissage (élèves et staff) seront validés/reconnus dans le contexte de l'école. Si les activités concernent les élèves, elles seront intégrées dans leur curriculum

#### EFP: Outil de reconnaissance recommandé: ECVET, Europass

Enseignement supérieur: Outil de reconnaissance recommandé: ECTS

### **5. CONCEPTION ET MISE EN ŒUVRE DU PROJET (III) – Résumé du budget (a)**

![](_page_24_Picture_43.jpeg)

Les montants s'affichent automatiquement en fonction des montants introduits au niveau de chaque Work Package. Attention: le montant total ne peut être ni inférieur ni supérieur au montant forfaitaire choisi au début du formulaire.

### **5. CONCEPTION ET MISE EN ŒUVRE DU PROJET (III) – Résumé du budget (b)**

#### **Résumé du budget demandé**

#### Distribution of the grant amount among participating organisations

![](_page_25_Picture_95.jpeg)

Les montants ne s'affichent pas automatiquement. Il s'agit ici de montrer comment la subvention va être répartie entre chacun des partenaires en cohérence avec les informations que vous aurez préalablement fournies concernant leur implication.

POINTS D'ATTENTION:

- La contribution active de chacun doit se refléter dans la répartition budgétaire entre partenaires.
- Le coordinateur assumant la coordination générale du projet, il est justifiable qu'il reçoive jusqu'à 2 fois plus de fonds pour le Work package n°1 « Project management » qu'un autre de ses partenaires.
	- Ex: Montant forfaitaire 250.000 EUR
	- $\Rightarrow$  20.000 EUR pour le coordinateur
	- $\Rightarrow$  10.000 EUR pour chacun des 3 partenaires

#### Plan d'évaluation

How are you going to assess if the project objectives have been achieved? \*

Décrivez ici votre plan d'évaluation afin de mesurer le niveau d'atteinte des objectifs spécifiques (c'est-à-dire les objectifs opérationnels) à l'issue du projet.

L'EVALUATION est une analyse de la valeur créée par le projet.

- => Quoi? Celle-ci doit vous renseigner sur la qualité des activités et résultats du projet à l'aide d'indicateurs (définis dans les différents work packages).
- => Qui? L'équipe projet ou des experts externes
- => Quand? A des moments ponctuels.
- => Comment? Définir un plan établissant les activités d'évaluation, la fréquence, les responsables, la méthode de relevé des indicateurs et de conservation des preuves (source de vérification) etc.

2012

Exemples d'activités (liste non exhaustive):

- Enquête de satisfaction

- Test des résultats produits (par ex. Test d'une nouvelle méthode lors d'une activité d'apprentissage/d'enseignement/de formation)
- Test des compétences acquises par les participants (avant après)
- Auto-évaluation
- Evaluation externe
- $-$ etc.

Evaluation de l'impact (séminaire organisé en 2020 par l'AEF-Europe sur la mesure de l'impact avec outils et ressources):

https://www.erasmusplus-fr.be/menu-expert/nos-seminairesconferences/seminairesconferences-aef-europe/2020comment-mesurer-limpact-de-vos-projets-erasmus/

#### Pérennité et rayonnement

Explain how you will ensure the sustainability of the project: How will the participation in this project contribute to the development of the involved organisations in the long-term? Do you plan to continue using the proj or implement some of the activities after the project's end? \* 2645

PERENNITE DES RESULTATS Expliquez, de manière concrète et logique, comment les résultats produits seront intégrés dans le travail régulier des organisations partenaires afin de contribuer à leur développement futur (après la fin du projet).

Expliquez comment le projet va continuer à avoir un impact et produire des résultats après la fin du financement.

Please describe the potential wider impact of your project: Will the impact be equally spread among the involved organisations? What is the potential impact of the project on each participating organisation as a whole? Are other groups or organisations at local, regional, national or European level that will benefit from your project? Please explain how. \* 2588

Décrivez l'impact potentiel de manière concrète et précise.

- au niveau de chaque organisme partenaire (listez chacun d'eux)

- au-delà du partenariat

=> aux niveaux local, national ou Européen: identifier les groupes ou organisations qui pourraient tirer un bénéfice du projet

=> au niveau systémique: le projet pourrait-il mener à des développements innovants et/ou contribuer à des développements politiques?

#### **Communication et promotion**

Please describe your plans for sharing and promoting the project results: How do you intend to make the results of your project known within your partnership, in your local communities and in the wider public? Who are the target groups you intend to share your results with? \*

**COMMUNICATION ET PROMOTION** 

Il s'agit de décrire votre plan de communication en identifiant les résultats à diffuser, les groupes cibles (à l'intérieur et à l'extérieur du partenariat), le dispositif mis en place pour les atteindre, les activités de communication/promotion, les indicateurs etc.

=> en fonction de l'ambition de votre projet, il peut être pertinent d'annexer un plan de communication détaillé à votre candidature.

=> afin d'obtenir des fonds spécifiques pour cette section et en fonction des spécificités de votre projet, vous aurez créé un WP "Communication et Promotion". Attention à la cohérence avec ce WP.

=> décrivez comment vous allez faire connaître publiquement le financement de l'Union européenne (sur votre site internet, lors de chaque événement, sur chaque livrable)

=> si le projet comprend des livrables, décrivez comment ceux-ci seront mis librement à disposition et diffusés grâce à des licences ouvertes

=> si un partenaire peut être chargé de la coordination générale, chaque membre du partenariat doit participer aux activités de communication afin que les résultats soient connus au sein de son organisme et dans son pays.

Spécificités par secteur:

Education des adultes et EFP: Expliquez si et comment EPALE sera utilisé comme outil de dissémination

Enseignement scolaire: Expliquez si et comment eTwinning et/ou School Education Gateway seront utilisés comme outils de dissémination

**Boite à outils de communication** (Guides et outils pour élaborer un plan de communication):

<https://www.erasmusplus-fr.be/menu-expert/ressources/ressources-et-publications-education-formation/boite-a-outils-de-communication/>

1302

### **7. RESUME DU PROJET**

#### Résumé du projet (objectifs spécifiques, activités, résultats)

#### **Project Summary**

Please provide a short summary of your project. Please be aware that this section (or parts of it) may be used by the European Commission, Executive Agency or National Agencies in their publications. It will also feed the Erasmus+ Project Results Platform.

Be concise and clear and mention at least the following elements: context/background of project; objectives of your project; number and profile of participants; description of activities; methodology to be used in carrying project; a short description of the results and impact envisaged and finally the potential longer-term benefits. The summary will be publicly available in case your project is awarded.

In view of further publication on the Erasmus+ Project Results Platform, please also be aware that a comprehensive public summary of project results will be requested at report stage(s). Final payment provisions in the con will be linked to the availability of such summary.

500

500

500

Objectives: What do you want to achieve by implementing the project? \*

Please complete...

Implementation: What activities are you going to implement? \*

Please complete..

Results: What project results and other outcomes do you expect your project to have? \*

Please complete...

Il convient de fournir un résumé de votre projet et une traduction en anglais de celui-ci en utilisant la structure demandée. Si le projet est rédigé en anglais, il suffit de copier-coller le résumé dans les cases du dessous.

### **8. ANNEXES**

#### **Déclaration sur l'honneur, mandats, chronogramme détaillé**

![](_page_30_Picture_75.jpeg)

#### Veuillez joindre:

- Une Déclaration sur l'honneur signée par le représentant légal
- Des mandats signés par le représentant légal du coordinateur et de chacun des partenaires
- Un chronogramme détaillé (obligatoire)
- Tout autre document venant appuyer votre candidature: une analyse des besoins détaillée, un plan détaillé de communication, des CVs, etc.

ATTENTION: assurez-vous que les représentants légaux seront bien présents au moment où vous en aurez besoin. Le processus d'échange de signatures des mandats peut prendre du temps: il est nécessaire de s'y prendre à l'avance.

La taille maximum pour un fichier est de 15 MB et la capacité maximum est de 100 MB.

### **9. CHECK LIST**

Before submitting your application form to the National Agency, please make sure that:

- It fulfills the eligibility criteria listed in the Programme Guide.  $\mathbb{Z}^{\bullet}$
- All relevant fields in the application form have been completed.

You have chosen the correct National Agency of the country in which your organisation is established. Currently selected NA is: BE01 - Agence francophone pour l'éducation et la formation tout au long de la vie - AEF-Europe

#### PROTECTION OF PERSONAL DATA

Please read our privacy statement to understand how we process and protect your personal data  $\mathbb{Z}$ .

Please also keep in mind the following:

Mandates of each partner to the applicant, signed by both parties, should be submitted latest before the signature of the grant agreement. If the application is approved for funding, signed mandates will be considered as a for signature of the grant agreement.

The documents proving the legal status of the applicant must be uploaded in the Organisation Registration System, here: Organisation Registration System

Dernière ligne droite: veuillez vérifier les critères d'éligibilité, que tous les champs sont verts dans votre formulaire et que vous avez choisi la bonne Agence nationale. En l'occurrence, si votre organisme est situé sur le territoire de la Fédération Wallonie-Bruxelles, veuillez sélectionner BE01.

Les Mandats peuvent être soumis au plus tard avant la signature de la Convention (si le projet est retenu) – cependant nous conseillons instamment de fournir ces documents signés par les deux parties et pour chaque partenaire au moment de la soumission de la candidature afin de vous assurer de son réel engagement.

### **PARTAGER LE FORMULAIRE**

![](_page_32_Picture_89.jpeg)

Cancel

Save

### **APRES LA SOUMISSION – Confirmation de soumission**

![](_page_33_Picture_72.jpeg)

Une fois votre candidature soumise, cette fenêtre « Confirmation de soumission » apparaîtra sur votre écran.

Un mail de confirmation sera envoyé à l'ensemble des personnes de contact.

### **APRES LA SOUMISSION – Historique des soumissions**

![](_page_34_Picture_35.jpeg)

La section « Historique des soumissions » du formulaire de candidature vous donnera un aperçu des soumissions (échouées et réussies) de votre candidature.

L'Agence évaluera la dernière version soumise.

### **APRES LA SOUMISSION – Rouvrir la candidature**

![](_page_35_Picture_154.jpeg)

Si vous avez essayé de déposer votre candidature avant la date limite de soumission mais vous n'avez pas pu le faire pour **des raisons techniques**, votre candidature pourra être considérée si elle remplit les trois conditions cumulatives suivantes :

- La date et l'heure de votre dernière tentative de soumission, telles que mentionnées dans la section « Historique de la soumission»,sont antérieures à la limite de dépôt de candidature.
- Vous en avez informé votre agence nationale dans **un délai de 24 heures** après la date limite de candidature (heure de Bruxelles). Passé ce délai, votre candidature n'est plus recevable.
- Vous avez envoyé par courrier électronique, à votre agence nationale, **dans un délai de 24 heures** après la date limite de candidature (heure de Bruxelles), votre formulaire de candidature complet (au format pdf) et inchangé depuis votre dernière tentative de soumission en ligne.

Attention, dans tous les cas, le problème technique doit provenir du formulaire de la Commission européenne.